### **Fiocchi di neve animati con Sqirlz Water Reflections**

# **Creiamo un'animazione con la neve con Sqirlz**

Natale, tempo di allegre nevicate. Per ricreare la candida atmosfera possiamo preparare un'animazione con i fiocchi che cadono usando un programma come **Sqirlz Water Reflections**

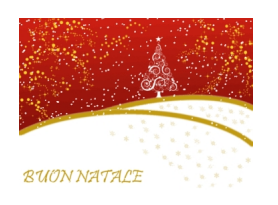

.

.

Il lavoro è davvero semplice. Lanciamo il programma, importiamo l'immagine di partenza con **Fi le/Open**

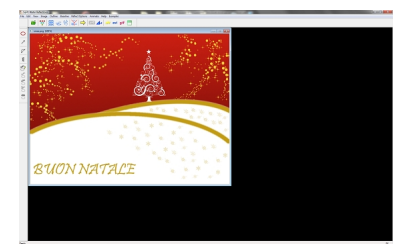

Con **Image/Resize** eventualmente la ridimensioniamo.

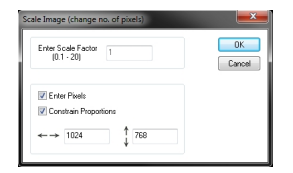

Con **Reflect Options/Customize Rain/Snow** impostiamo i parametri della neve. Abilitiamo **Sn**

### **Fiocchi di neve animati con Sqirlz Water Reflections**

#### **ow**

e poi regoliamo numero, dimensione, trasparenza e direzione dei fiocchi.

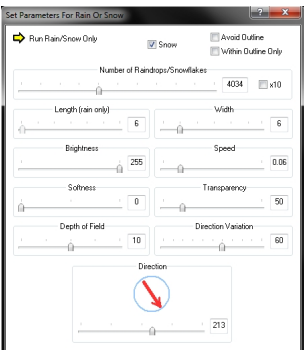

Chiudiamo il pannello e diamo **Animate/Run** per provare l'animazione, ripetiamo il programma per bloccare.

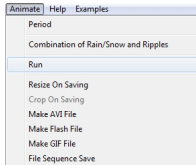

Abilitiamo **Rain/Snow only** e diamo **OK**.

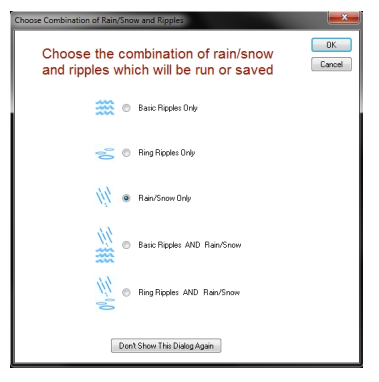

## **Fiocchi di neve animati con Sqirlz Water Reflections**

Per salvare usiamo **Animate/Make Gif file** o, se preferiamo **AVI** o **Flash**. Abilitiamo nuovamente **Rain/Sn ow only** e diamo **OK** . Selezioniamo la destinazione e diamo **Salva** . Impostiamo il **Frame Rate** a 60 e diamo **Ok** .

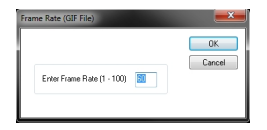